## **Comparecencia virtual ante el Juzgado**

**Lo que usted necesita saber**

## **Guía de referencia rápida**

## **Administrative Office of the Courts 1001 Vandalay Drive Frankfort, KY 40601 (502) 782-8699**

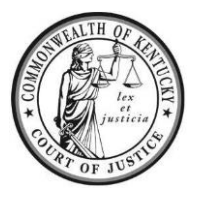

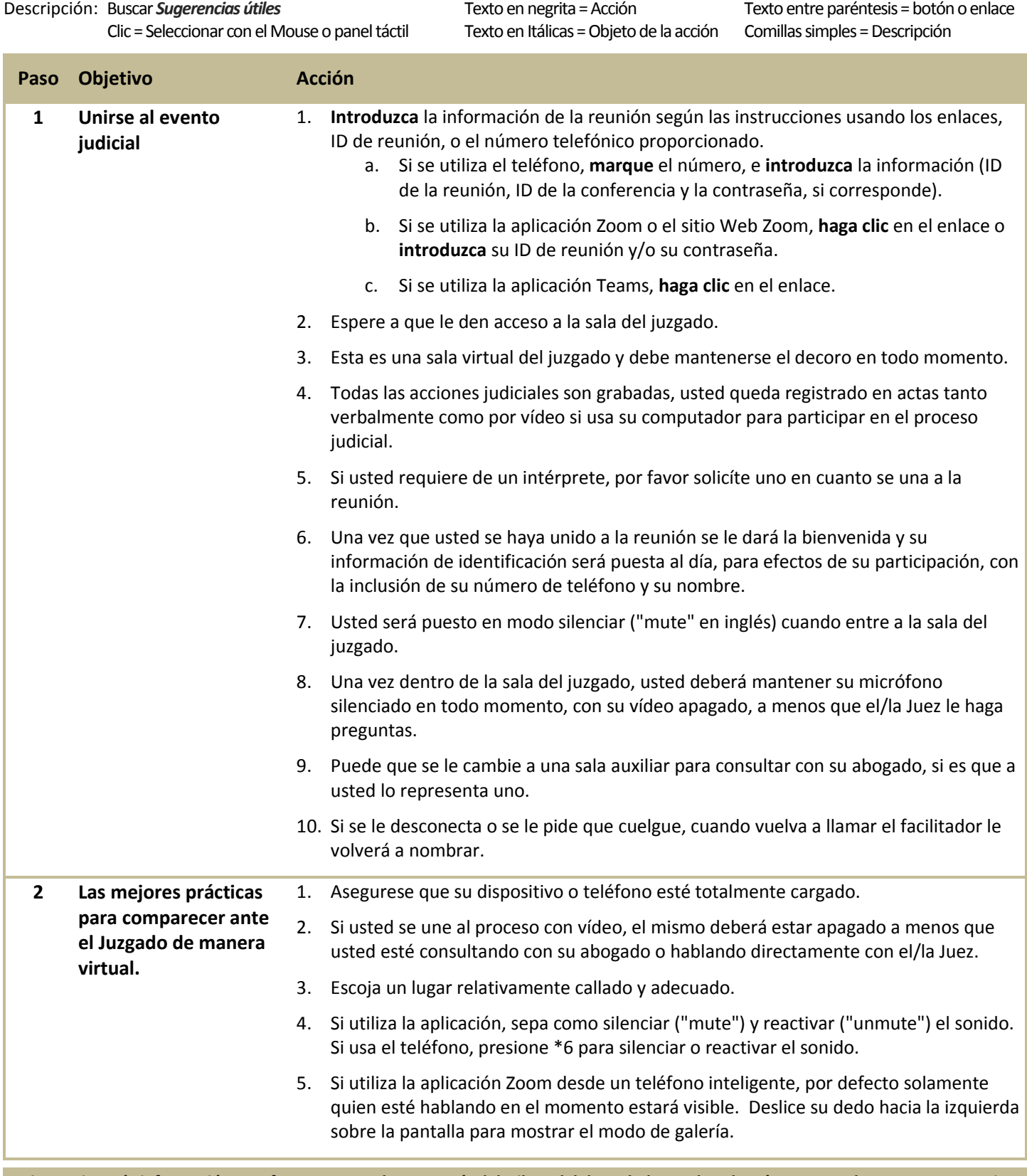

**Si necesita más información, por favor contacte la secretaría del tribunal del condado en el cual está programada su comparecencia.**